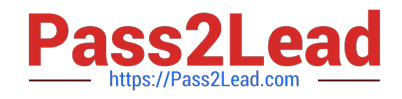

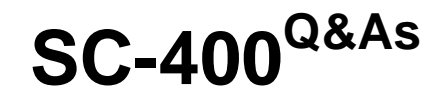

Microsoft Information Protection Administrator

# **Pass Microsoft SC-400 Exam with 100% Guarantee**

Free Download Real Questions & Answers **PDF** and **VCE** file from:

**https://www.pass2lead.com/sc-400.html**

100% Passing Guarantee 100% Money Back Assurance

Following Questions and Answers are all new published by Microsoft Official Exam Center

**C** Instant Download After Purchase

**83 100% Money Back Guarantee** 

365 Days Free Update

800,000+ Satisfied Customers

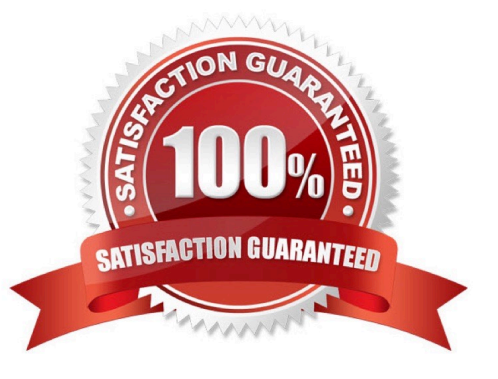

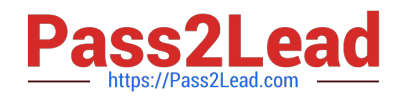

## **QUESTION 1**

You need to create a retention policy to retain all the files from Microsoft Teams channel conversations and private chats. Which two locations should you select in the retention policy? Each correct answer presents part of the solution. (Choose two.) NOTE: Each correct selection is worth one point.

- A. OneDrive accounts
- B. Office 365 groups
- C. Team channel messages
- D. SharePoint sites
- E. Team chats
- F. Exchange email
- Correct Answer: AD

Reference: https://support.microsoft.com/en-us/office/file-storage-in-teams-df5cc0a5-d1bb-414c-8870-46c6eb76686a

### **QUESTION 2**

### HOTSPOT

You are reviewing policies for the SharePoint Online environment.

For each of the following statements, select Yes if the statement is true. Otherwise, select No.

NOTE: Each correct selection is worth one point.

Hot Area:

# **Answer Area**

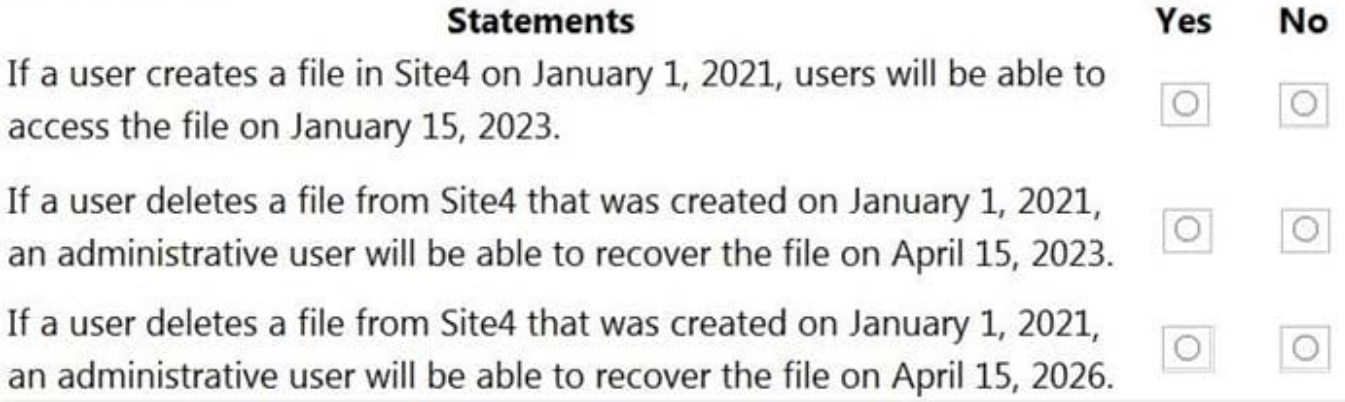

Correct Answer:

ì

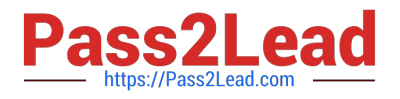

# **Answer Area**

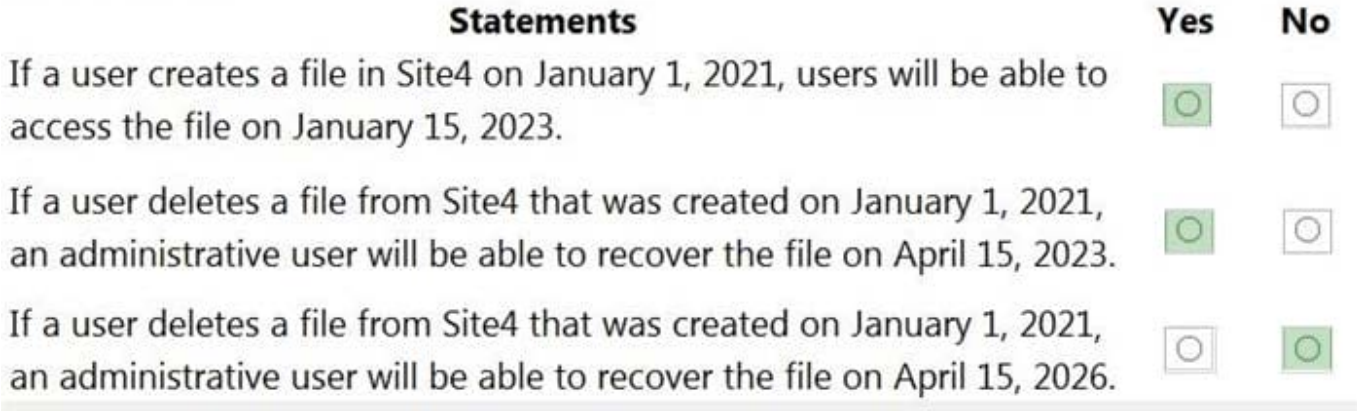

Reference: https://docs.microsoft.com/en-us/microsoft-365/compliance/retention?view=o365-worldwide

# **QUESTION 3**

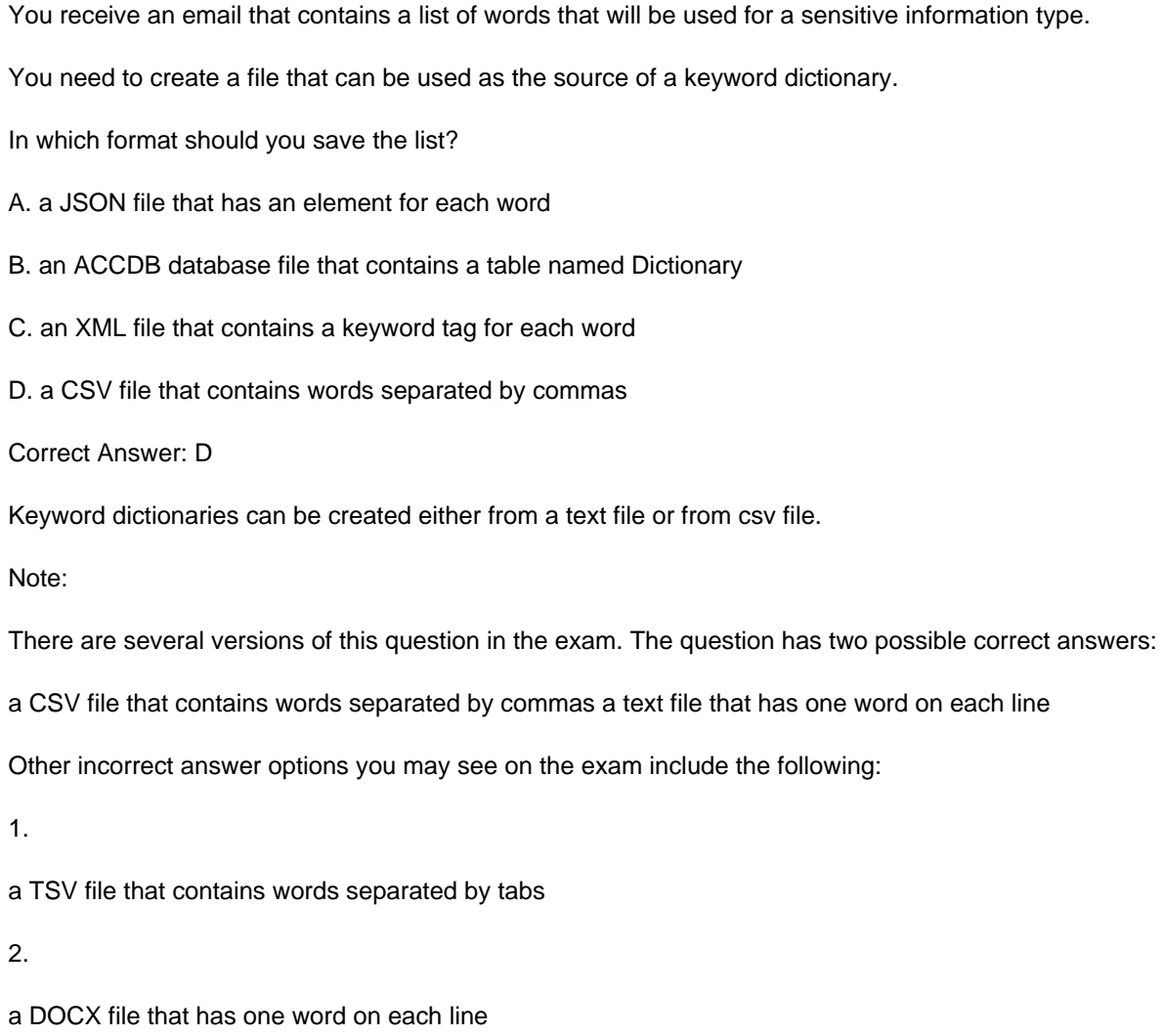

3.

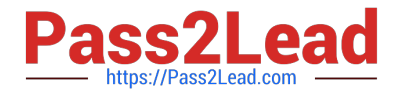

#### an XML file that contains a keyword tag for each word

Reference: https://docs.microsoft.com/en-us/microsoft-365/compliance/create-a-keyworddictionary?view=o365-worldwide

# **QUESTION 4**

HOTSPOT

You have a Microsoft 365 E5 tenant that contains a trainable classifier named Classifier1.

You need to increase the accuracy of Classifier1. The solution must use the principle of least privilege.

Which feature should you use and to which role group should you be added? To answer, select the appropriate options in the answer area.

NOTE: Each correct selection is worth one point.

Hot Area:

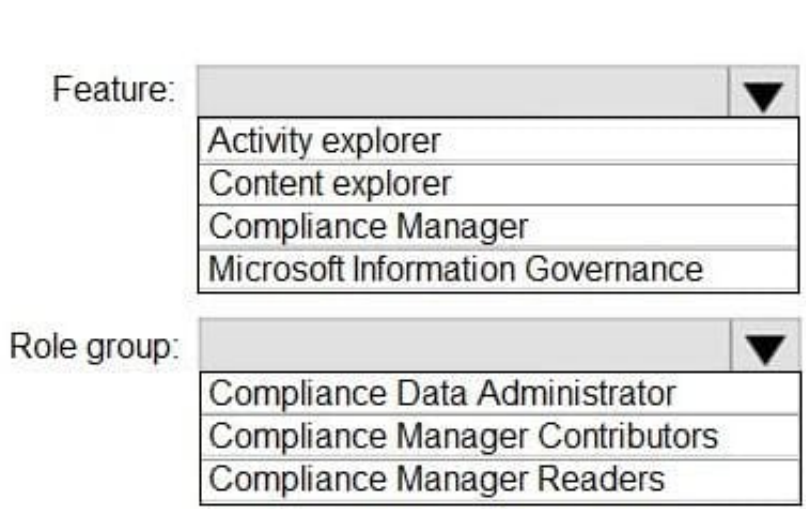

Correct Answer:

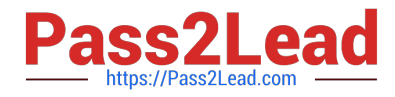

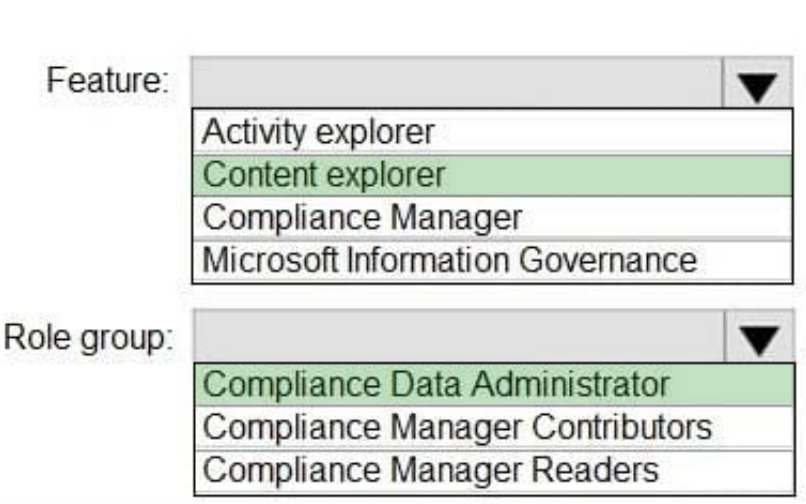

## Explanation:

Box 1: Content Explorer Increase classifier accuracy Classifiers, like sensitive information types (SIT) and trainable classifiers are used in various kinds of policies to identify sensitive information. Like most such models, sometimes they identify an item as being sensitive that isn\\'t. Or, they may not identify an item as being sensitive when it actually is. These are called false positives and false negatives.

This article shows you how to confirm whether items matched by a classifier are true positive (a Match) or a false positive (Not a match) and provide Match/Not a match feedback. You can use that feedback to tune your classifiers to increase accuracy. You can also send redacted versions of the document as well as the Match, Not a Match feedback to Microsoft if you want to help increase the accuracy of the classifiers that Microsoft provides.

The Match, Not a match experience is available in:

\* -> Content Explorer Sensitive Information Type Matched Items page Trainable Classifier Matched Items page Microsoft Purview Data Loss Prevention (DLP) Alerts page

Box 2: Compliance data administrator Permissions In order to get access to the content explorer tab, an account must be assigned membership in any one of these roles or role groups.

Microsoft 365 role groups Global administrator Compliance administrator Security administrator \*-> Compliance data administrator

Reference: https://learn.microsoft.com/en-us/microsoft-365/compliance/data-classification-increase-accuracy https://learn.microsoft.com/en-us/microsoft-365/compliance/data-classification-content-explorer

### **QUESTION 5**

You have a Microsoft 365 tenant that uses 100 data loss prevention (DLP) policies.

A Microsoft Exchange administrator frequently investigates emails that were blocked due to DLP policy violations.

You need recommend which DLP report the Exchange administrator can use to identify how many messages were blocked based on each DLP policy.

Which report should you recommend?

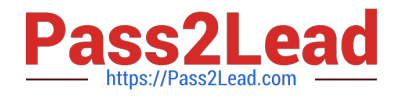

- A. Third-party DLP policy matches
- B. DLP policy matches
- C. DLP incidents
- D. False positive and override
- Correct Answer: B

Reference: https://docs.microsoft.com/en-us/microsoft-365/compliance/dlp-learn-about-dlp?view=o365-worldwide

[Latest SC-400 Dumps](https://www.pass2lead.com/sc-400.html) [SC-400 PDF Dumps](https://www.pass2lead.com/sc-400.html) [SC-400 Practice Test](https://www.pass2lead.com/sc-400.html)